Name:\_\_\_ANSWER KEY\_\_\_\_\_\_\_\_\_\_\_\_\_\_\_\_\_\_\_\_\_\_\_\_\_\_\_\_\_\_

## STUDY GUIDE FOR MIDTERM EXAM **ANSWER KEY** Midterm Exam: Friday, October 5th

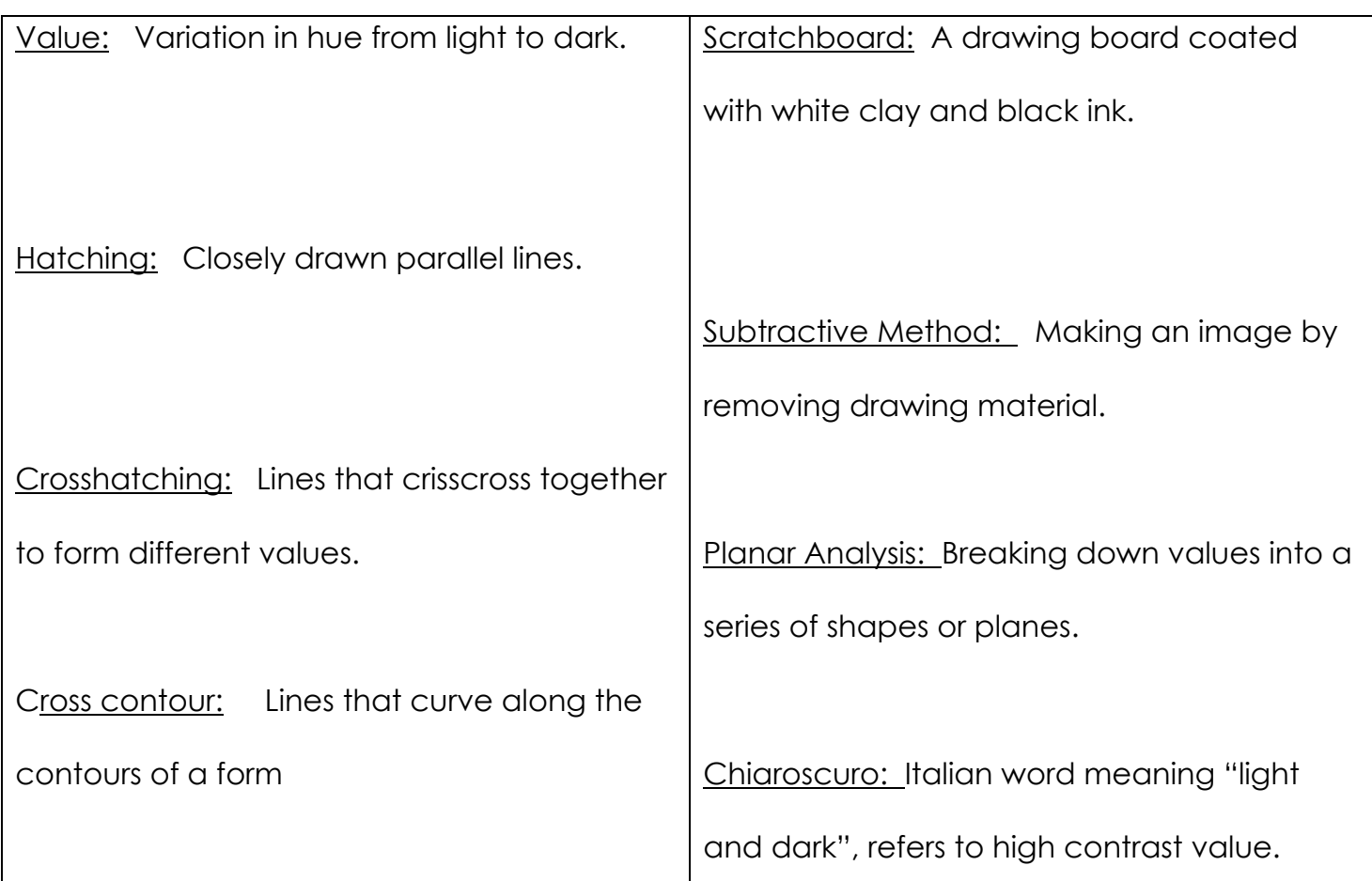

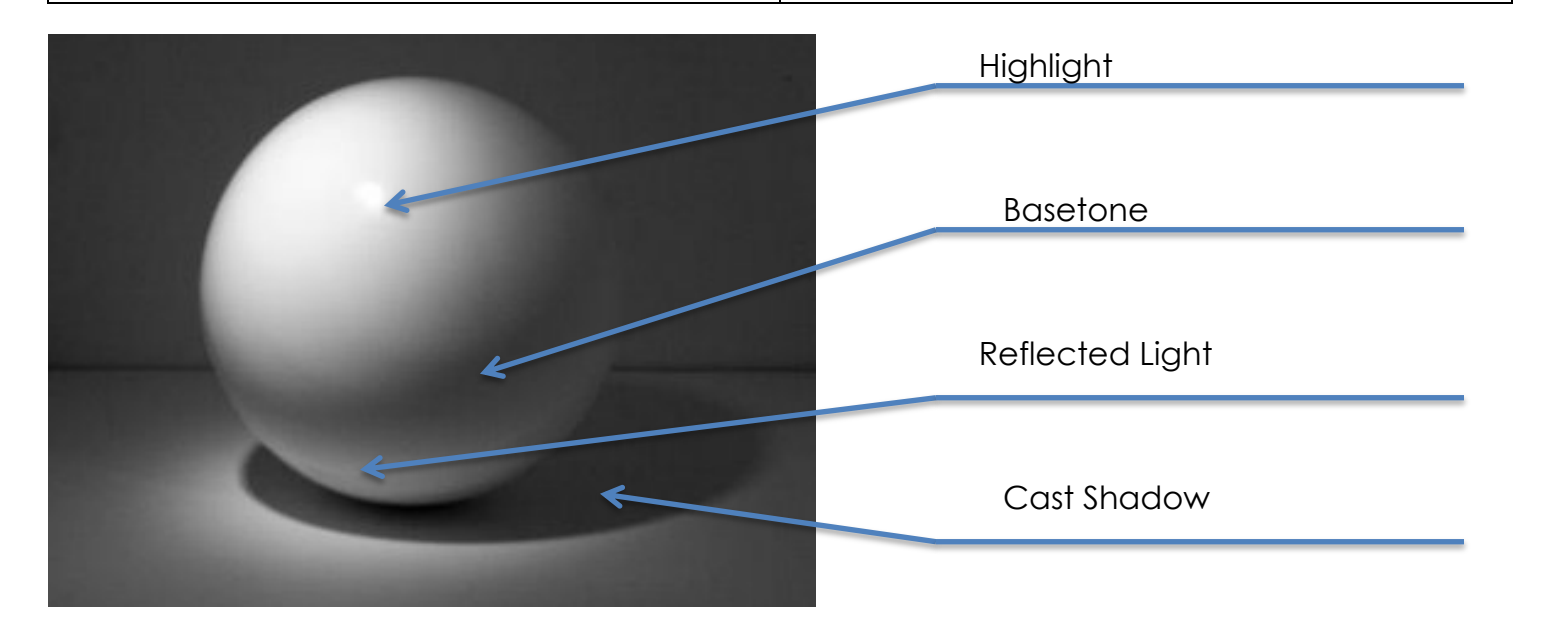

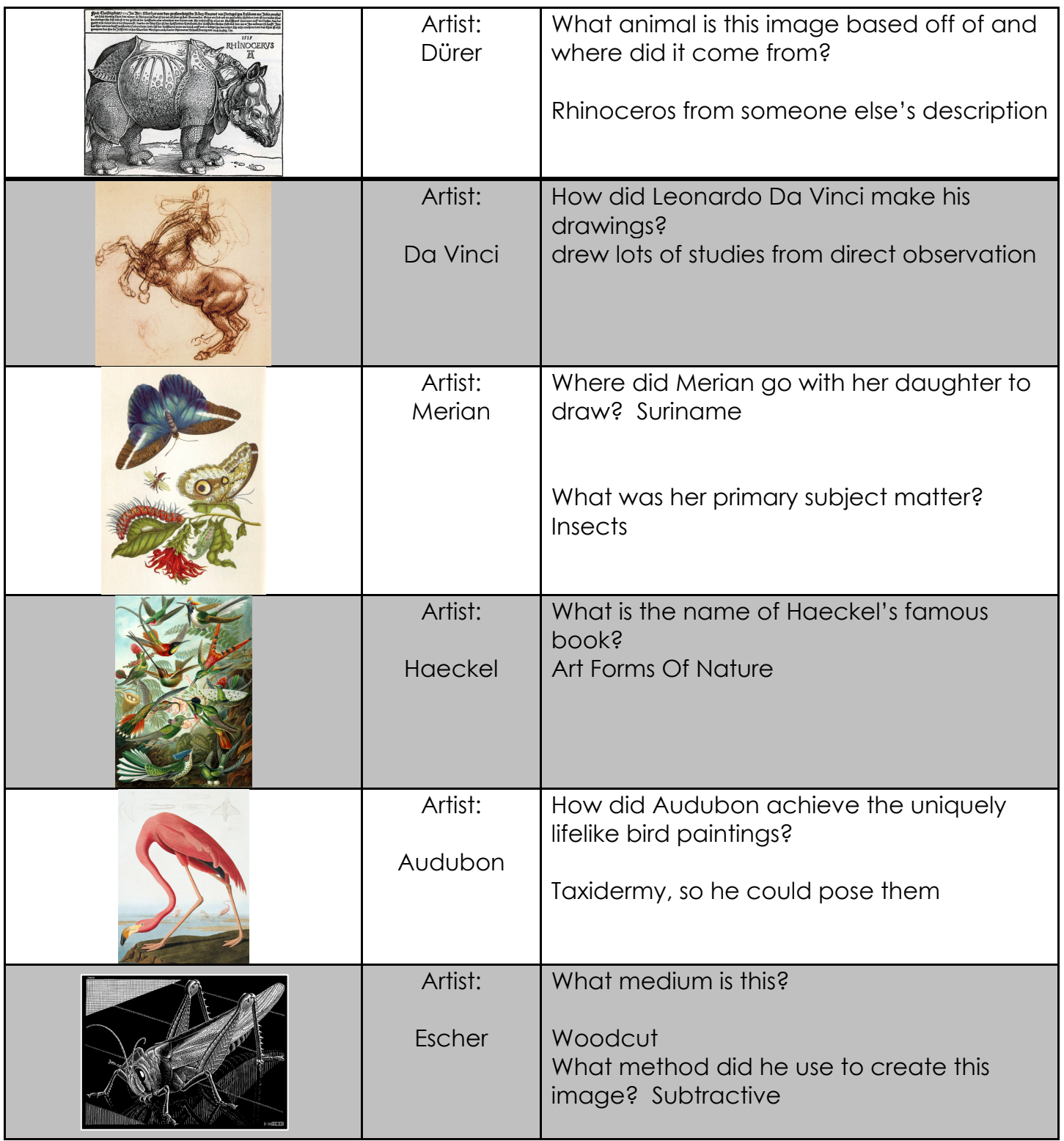

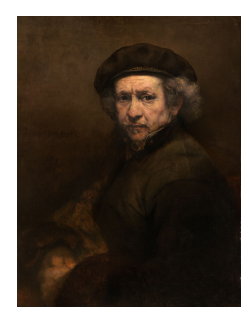

**Chiaroscuro** 

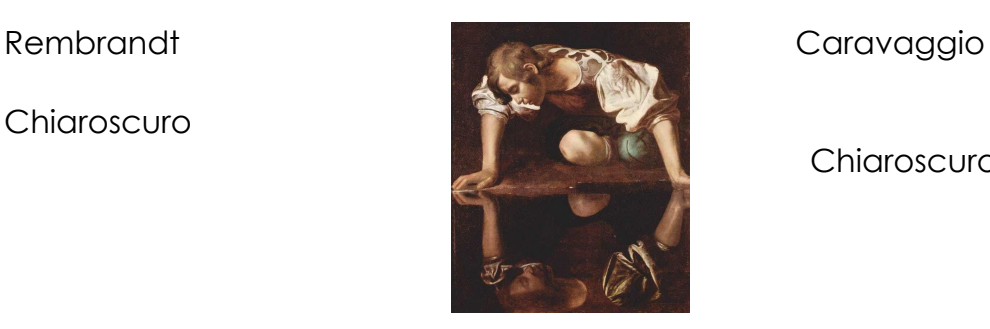

**Chiaroscuro** 

Directions:

- 1. Draw the image shown here using the steps we learned in class.
- 2. Make the drawing the same size and proportions as the reference image using your measuring strategies.
- 3. Leave all of your drawing steps and measurements visible. Do not erase them.
- 4. Draw the Planar Analysis shapes, and do not erase them.
- 5. Create the values and textures using linear mark-making only.
- 6. Add as much detail as possible.

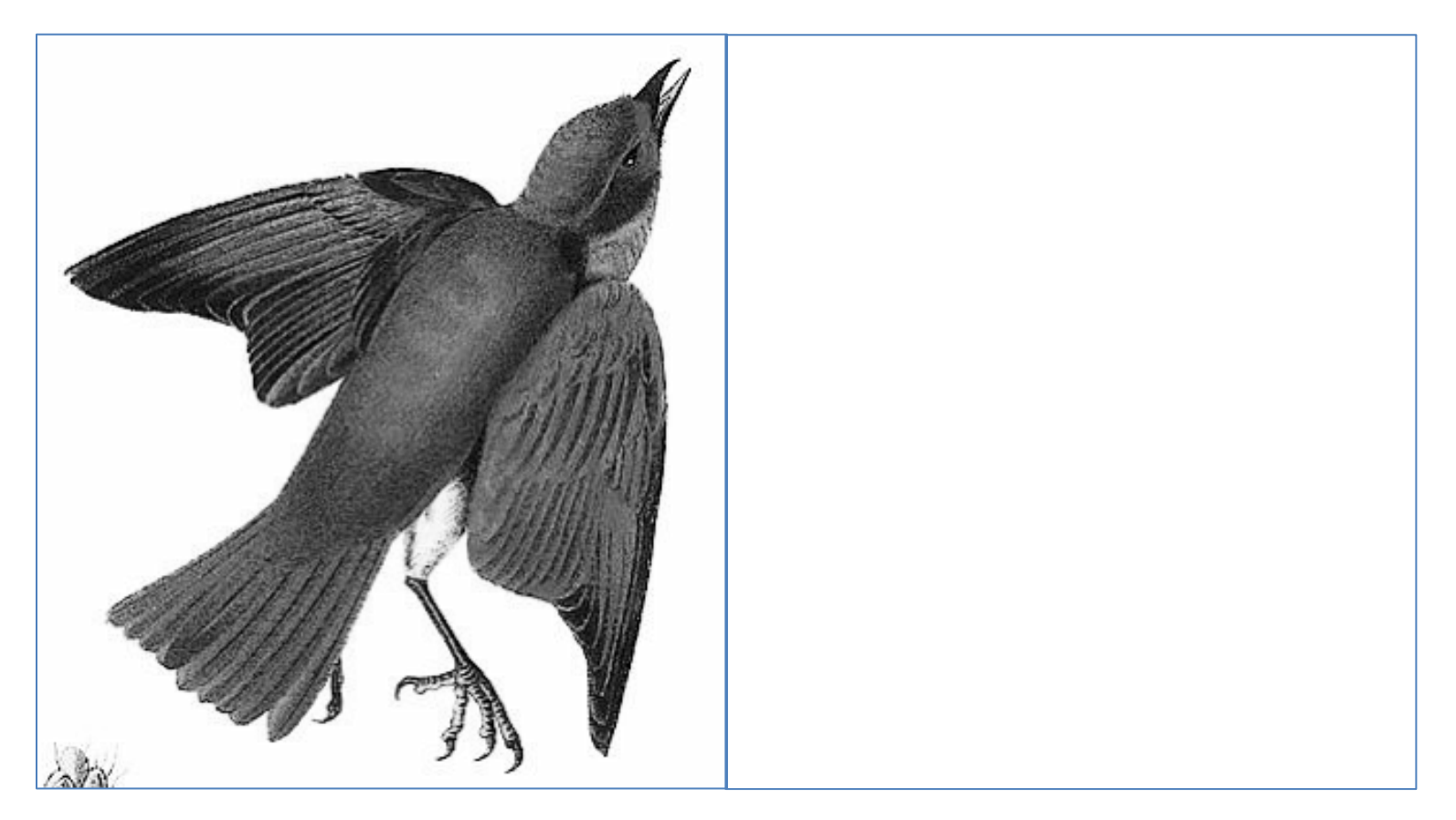